# lezione10

October 26, 2023

# **1 Fondamenti di Programmazione**

## **Andrea Sterbini**

lezione 10 - 7 novembre 2022

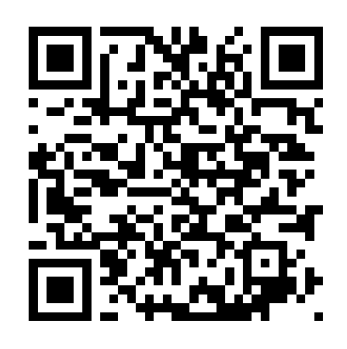

**che avete capito finora?Wooclap.com F23LEZ10**

# **2 RECAP**

**2.1 RECAP: list comprehensionsintassi semplificata per costruire contenitori semplici**

```
<parentesi che indica il tipo di contenitore>
      <espressione che calcola un elemento>
      <ciclo/i>
      <condizione/i>
      ...
   <parentesi chiusa>
[1]: ## Esempio
    [ (x, y) # ciascun elemento è una coppia (x,y)
        for x in range(5) # per ciascun x in 0,1,2,3,4
        if x%2 # ma solo se x è dispari
        for y in range(5*x) # e per ogni y in 0,1,2,3,4
        if y%3 # ma solo se y non è mult. di 3
       ]
```

```
[1]: [(1, 1),(1, 2),
      (1, 4),
      (3, 1),
      (3, 2),
      (3, 4),
      (3, 5),(3, 7),
      (3, 8),
      (3, 10),
      (3, 11),
      (3, 13),
      (3, 14)]
[8]: ## Tipi di contenitori
     [ x*2 for x in range(10) ] # lista
     { x*2 for x in range(10) } # insieme (singolo elemento)
     { x: x*2 for x in range(10) } # dizionario (coppia chiave : valore)
     tuple( x*2 for x in range(10) ) # tupla
     B = 16A = 3 if B\sqrt{2} == 1 else 23
     A
     # Possiamo usare espressioni condizionate
     # che tornano valori diversi per casi diversi
     [ x*2 if x%3 else x*4
          for x in range(10) ]
```
[8]: [0, 2, 4, 12, 8, 10, 24, 14, 16, 36]

### **2.2 RECAP: sorted**

**sorted** e **sort**, **min** e **max** ammettono un parametro **key** che accetta una funzione che fa da "criterio di ordinamento"che: - accetta un solo valore (l'elemento della lista) - produce un qualcosa che sarà usato da sorted per ordinare i valori (trasformazione di Schwartz)

```
[49]: ## Esempio: ordino una lista di interi mettendo:
       # - prima i valori pari, in ordine decrescente
       # - poi i valori dispari, in ordine crescente
       # soluzione 1: separo i due gruppi, li ordino, poi li concateno
       L = [1, 5, 2, 4, 7, 1, 9, 4, 8, 6, ]pari = \left[ x \text{ for } x \text{ in } L \text{ if } x \text{ } \infty \right] ==0 ] # estraggo i pari
       dispari = \left[ x \text{ for } x \text{ in } L \text{ if } x\text{,}2 \right] # e i dispari
       print(pari, dispari)
       pari.sort(reverse=True) # li ordino
       dispari.sort()
```
pari + dispari *# li concateno*

[2, 4, 4, 8, 6] [1, 5, 7, 1, 9]

[49]: [8, 6, 4, 4, 2, 1, 1, 5, 7, 9]

```
[50]: # Soluzione 2: per ogni valore creo una coppia che contiene
      # - l'indicazione se sono pari o dispari che separerà i due gruppi
      # ad esempio il resto della divisione per 2
      # che mette prima i pari (resto 0) e poi i dispari (resto 1)
      # - il valore:
      # - così com'è per ordinarlo in senso crescente se è dispari
      # - oppure negato per ordinarlo in senso decrescente se era pari
      def criterio(x):
          return x\frac{2}{3}, (x if x\frac{2}{3} else -x)
      print([ criterio(x) for x in L ])
      sorted([ criterio(x) for x in L])
      sorted(L, key=criterio)
     [(1, 1), (1, 5), (0, -2), (0, -4), (1, 7), (1, 1), (1, 9), (0, -4), (0, -8), (0,
```
[50]: [8, 6, 4, 4, 2, 1, 1, 5, 7, 9]

-6)]

#### **2.3 RECAP: funzioni anonime (espressioni lambda)**

- accettano uno o più argomenti
- calcolano SOLO una espressione

#### Sintassi: **lambda <argomenti>: <espressione>**

Sono utilissime per piccole trasformazioni dei dati, per sorted ed altre operazioni "funzionali"

```
[52]: ## Esempio:
      # ricerca del massimo rispetto ad un ordinamento complicato
      ## Usiamo il *key* di prima nella funzione *max*
      # come se fosse una *sorted*
      sorted(L, key=lambda x: (x%2, x if x%2 else -x))
```
 $[52]$ :  $[8, 6, 4, 4, 2, 1, 1, 5, 7, 9]$ 

#### **2.4 RECAP: funzioni definite internamente a funzioni**

- sono disponibili SOLO all'interno della funzione "esterna"
- possono usare gli argomenti e le variabili definiti nella funzione "esterna"

Sono comodissime quando: - vogliamo **impedire** che siano usate altrove - vogliamo rendere più **leggibile** il codice dando un nome alla trasformazione - la trasformazione da applicare ai dati ha bisogno di **più di una** istruzione - dobbiamo usare **UN SOLO argomento** ma i conti da fare hanno bisogno di altri parametri aggiuntivi disponibili nella funzione esterna

```
[17]: # Esempio: data una tabella come lista di dizionari
     agenda = [
         {'nome': 'Paperino','cognome':'Paolino', 'telefono':'555-1313', ␣
      ↪'indirizzo': 'via dei Peri 113', 'città': 'Paperopoli'},
         {'nome': 'Gastone', 'cognome':'Paperone', 'telefono':'555-1717', ␣
      ↪'indirizzo': 'via dei Baobab 42', 'città': 'Paperopoli'},
         {'nome': 'Paperon', 'cognome':"de' Paperoni", 'telefono':'555-99999',␣
      ↪'indirizzo': 'colle Papero 1', 'città': 'Paperopoli'},
         {'nome': 'Archimede','cognome':'Pitagorico', 'telefono':'555-11235',␣
      ↪'indirizzo': 'colle degli Inventori 1', 'città': 'Paperopoli'},
         {'nome': 'Pietro', 'cognome':'Gambadilegno', 'telefono':'555-66666',␣
      ↪'indirizzo': 'via dei Ladri 13', 'città': 'Topolinia'},
         {'nome': 'Trudy', 'cognome':'Gambadilegno', 'telefono':'555-66666',␣
      ↪'indirizzo': 'via dei Ladri 13', 'città': 'Topolinia'},
         {'nome': 'Topolino','cognome':'Mouse', 'telefono':'555-12345',␣
      ↪'indirizzo': 'via degli Investigatori 1', 'città': 'Topolinia'},
         {'nome': 'Minnie', 'cognome':'Mouse', 'telefono':'555-54321',␣
      ↪'indirizzo': 'via di M.me Curie 1', 'città': 'Topolinia'},
         {'nome': 'Pippo', 'cognome':"de' Pippis", 'telefono':'555-33333',␣
      ↪'indirizzo': 'via dei Pioppi 1', 'città': 'Topolinia'},
         ]
```

```
[19]: # Se voglio cercare i valore massimo rispetto ad una colonna data
      def cerca_massimo(ag, colonna) :
          # key DEVE essere una funzione *di un solo argomento*
          # ma per estrarre il valore mi serve anche la colonna
          def estrai_valore(riga) :
              return riga[colonna]
          return max(ag, key=estrai_valore)
      cerca_massimo(agenda, 'cognome')
```
[19]: {'nome': 'Pippo', 'cognome': "de' Pippis", 'telefono': '555-33333', 'indirizzo': 'via dei Pioppi 1', 'città': 'Topolinia'}

[19]: *# per una estrazione così semplice posso usare anche una lambda # NOTA: anche la lambda ha accesso alle variabili della funzione esterna* **def** cerca\_massimo(ag, colonna) : **return** max(ag, key=**lambda** riga: riga[colonna]) cerca\_massimo(agenda, 'nome')

```
[19]: {'nome': 'Trudy',
       'cognome': 'Gambadilegno',
       'telefono': '555-66666',
       'indirizzo': 'via dei Ladri 13',
       'città': 'Topolinia'}
```
**2.5 RECAP: stile funzionale - funzioni che "trasformano" sequenze di dati**

- **map( <funzione>, <contenitore>, ...)** che produce una nuova sequenza
- **max( <contenitore>, key=<funzione>)** che torna il massimo (e **min** il minimo)
- **filter(<predicato>, <contenitore>)** che estrae i valori che soddisfano il predicato (una funzione che torna True/False)
- **all(<contenitore>)** che torna **True** se TUTTI i valori sono **True**
- **any(<contenitore>)** che torna **True** se ALMENO UNO dei valori è **True**

```
[55]: ## Esempio: calcoliamo i cubi di una lista di valori con map
      LI = [3, 5, 2, 8]list(map( lambda x: x**3, LI ))
      # lo possiamo fare anche definendo una funzione 'cubi' oppure con una␣
      ↪list-comprehension
      #[ x**3 for x in LI]
```
[55]: [27, 125, 8, 512]

```
[65]: # Esempio: estraiamo tutte le stringhe da una lista eterogenea
      LE = [ 'uno', 2, 'tre', 4, 'cinque' ]F = filter( lambda x: type(x)== str, LE )
      #next(F)
      #next(F)
      #next(F)
      #next(F) # genera un errore perchè non ci sono altri elementi
      list(F)
```
[65]: ['uno', 'tre', 'cinque']

#### **2.6 La funzione zip per fondere più contenitori**

• prende prima i primi elementi di ciascuna lista, poi i secondi …

```
Sintassi: zip( Contenitore1, Contenitore2, ...)
```
Il risultato è una lista di tuple

• comodissima per scandire in parallelo più liste senza usare indici

```
[66]: # Esempio: unisco più liste
     L1 = [ 1, 2, 3, 4, 5, 6, 7 ] # 7 elementi
     S2 = 'abcdef' # 6 elementi
     L3 = ['A', 'B', 'C', 'D'] # 4 elementi
     list(zip(L1, S2, L3))
```
*# NOTA: torna una sequenza della lunghezza MINIMA tra le tre*

 $[66]$ :  $[ (1, 'a', 'A'), (2, 'b', 'B'), (3, 'c', 'C'), (4, 'd', 'D')]$ 

```
[36]: ## Esempio: li stampo su 3 colonne con indici
    # (generando un errore perchè la prima è più lunga)
    for i in range(min(len(L1),len(S2),len(L3))):
        print(L1[i], S2[i], L3[i], sep='\t')
    1 a A
    2 b B
    3 c C
    4 d D
[67]: ## Esempio: li stampo su 3 colonne con zip
    for a, b, c in zip(L1, S2, L3):
        print(a, b, c, sep='\t')
    1 a A
    2 b B
    3 c C
```
## **3 Files e filesystem**

4 d D

- i files sono formati da blocchi di bytes consecutivi
- possono essere di testo (txt, py) o binari (png, mp4, mp3, jpeg …)
- sono memorizzati nella memoria di massa (HD o SSD o DVD) o in rete
- sono organizzati in una struttura di directory ad albero

### **3.1 Lettura e scrittura di files**

Per leggere e scrivere i file bisogna "aprirli", ovvero chiedere al sistema operativo (SO) di preparare le strutture dati necessarie ad interagire con la memoria di massa.

Python per interagire col file-system usa la libreria **os** e la funzione **open**

#### **Sintassi:**

```
open(filename : str,
     mode : str = 'rt',
     encoding : str = \langle encoding \rangle ) -> File
```
**filename** è una stringa che indica il percorso del file da "aprire" - viene letto dalla directory corrente - oppure da una altro punto del filesystem se si indica il percorso che ne individua la posizione

Esempi: - **paperino.txt** viene cercato nella directory corrente - **/usr/bin/python** viene cercato nella directory **/usr/bin**

## **3.2 Il path di un file**

- **Linux/Mac** se inizia con **'/'** allora è un percorso **assoluto** che parte dalla radice dell'albero delle directory
- **Windows** se inizia con **<drive letter>:\\** è un percorso **assoluto** che parte dalla radice del drive
- altrimenti è un percorso **relativo alla directory corrente**
- per risalire di un livello si usa **'..'** (due punti)
- come separatore dei nomi delle directory e file Python usa il separatore del sistema operativo
	- **– '\\'** backslash in Windows (va scritto doppio perchè è una sequenza di escape)
		- **– '/'** slash in Unix/Linux/Macos

**CONSIGLIO** usate SEMPRE **'/'** lo slash anche in Windows, che Python sa usarlo correttamente

## **3.3 mode è una stringa che indica in che modo il file viene aperto**

Inizia con un carattere - **r** (**read**) solo per leggerne il contenuto (**default**) - **w** (**write**) per scriverci dentro - **a** (**append**) per aggiungere nuovo contenuto alla fine - **x** (**exclusive**) crea un nuovo file e da errore se esiste già

che può essere seguito dal carattere - **t** il file viene aperto in modo testo (il contenuto viene interpretato come caratteri - **default**) - **b** il file viene aperto in modo binario (il contenuto non viene interpretato automaticamente) - file binari: **png, gif, pdf, mp3, mp4, jpeg, mov, doc, …** - **+** per leggere **E** modificare il contenuto

## **3.4 encoding è una stringa che indica come viene de/codificato un file di testo**

Esempi - **utf-8** codifica unicode - **latin** codifica latin - **ascii** codifica ASCII - **…**

**open(filename)** per default apre il file **in lettura, di testo, nel'encoding di default del sistema operativo** che è - **utf-8** per Linux e Macos - **Windows-1252 oppure utf-16** per Windows - (ma in realtà dipende dalla codifica del file da leggere)

**CONSIGLIO** indicate sempre l'encoding del file **'utf-8'** quando lo create

## **3.5 ATTENZIONE: una volta usato, il file deve essere "chiuso"**

In questo modo vengono: - **rilasciate le strutture dati** del Sistem Operativo liberando memoria - **completate le scritture** dei file su HD !!!!! (se mode='w')

```
[68]: # open: costruzione di un oggetto che fa da interfaccia al file su HD
      # mode: 'r', 'w', 'a' con il modificatore 't' o 'b'
      # encoding: 'utf8' di default su unix
      # se voglio aprire un file di testo e scriverci
     F = open("pippo.txt", encoding='utf8', mode='w')# posso usare 'write' per scrivere un testo
      # (ricordando di mettere l'accapo in fondo alla riga)
     F.write("pippo è andato al mare\n")
```

```
# oppure usare print con il parametro 'file' (sooo easy!!!)
print("kjglahgkjhkj kajhhk gj", file=F)
# oppure riusare write
F.write("pippo è andato al mare\n")
# ALLA FINE DEVO CHIUDERE IL FILE!!!
F.close()
# rilascio delle strutture dati e *salvataggio su HD!!!*
```
[69]: *# Controlliamo* !ls -al pippo.txt !cat pippo.txt

```
-rw-rw-r-- 1 andrea staff 71 Oct 26 11:58 pippo.txt
pippo è andato al mare
kjglahgkjhkj kajhhk gj
pippo è andato al mare
```
### **3.6 Aprire e chiudere (automaticamente) files con un "contesto" with**

La parola chiave **with** apre un "contesto" che ci assicura che le cose vengano "gestite bene" anche in caso di errore

#### **Sintassi:**

```
with open( <filename> ... ) as <variabile>:
    blocco di codice
```
In questo modo siamo SICURI che il file venga chiuso!

```
[70]: # MOOOLTO MEGLIO: uso la parola chiave 'with' per aprire un "contesto" in cui_{\text{L}}↪apro il file
      # e che mi assicura che il file verrà chiuso correttamente SEMPRE (anche in␣
      ↪caso di eccezioni)
      with open('topolino.txt', mode='w', encoding='utf8') as F:
          F.write("pippo è andato al mare\n")
          print("kjglahgkjhkj kajhhk gj", file=F)
          F.write("pippo è andato al mare\n")
          assert False # anche se inserisco un errore il file viene salvato
      # BAD STYLE: non conviene usare direttamente open e close
      # - errori ed eccezioni
      # - semplici dimenticanze
       ---------------------------------------------------------------------------
```

```
AssertionError Traceback (most recent call last)
Cell In[70], line 7
    5 print("kjglahgkjhkj kajhhk gj", file=F)
```

```
6 F.write("pippo è andato al mare\n")
--> 7 assert False # anche se inserisco un errore il file viene salvato
   9 # BAD STYLE: non conviene usare direttamente open e close
  10 # - errori ed eccezioni
   11 # - semplici dimenticanze
```

```
AssertionError:
```
[71]: *# Controlliamo* !ls -alh topolino.txt !cat topolino.txt

> -rw-r--r-- 1 andrea staff 71B Oct 26 12:02 topolino.txt pippo è andato al mare kjglahgkjhkj kajhhk gj pippo è andato al mare

#### **3.7 Spostarsi nel file con seek**

```
[14]: # per posizionarsi in un certo punto del file (0=inizio)
      # se voglio leggere il file e stamparlo 2 volte di seguito
      with open('topolino.txt', encoding='utf8') as F:
         testo = F.read()print(testo)
         # la seconda volta sono in fondo al file e non leggo niente
         testo = F.read()print('===================')
         print(testo)
```
pippo è andato al mare kjglahgkjhkj kajhhk gj pippo è andato al mare

===================

```
[15]: # Con seek torno all'inizio
     with open('topolino.txt', encoding='utf8') as F:
         testo = F.read()print(testo)
         F.seek(0) # torno all'inizio
         testo = F.read() # la seconda volta lo rileggo tutto
         print('===================')
         print(testo)
```

```
pippo è andato al mare
kjglahgkjhkj kajhhk gj
```

```
pippo è andato al mare
  ===================
pippo è andato al mare
kjglahgkjhkj kajhhk gj
pippo è andato al mare
```
#### **3.8 Lettura di tutto il file, di una riga, di tutte le righe**

**NOTA** Sistemi Operativi diversi usano diversi separatori di riga - **Windows '\r\n'** (carriage return, line feed) - **Unix '\n'** (solo line feed)

Python riconosce entrambi i casi e converte automaticamente la coppia '\r\n' dei file di testo per Windows in '\n'

**CONSIGLIO** usate SOLO '\n' per andare a capo quando create file di testo

```
[16]: # read: lettura di tutto il file (ok con file binari)
      # readline: lettura da un file *di testo* di una linea per volta
      # readlines: tutte le righe assieme
      # readline legge una sola riga (con in fondo l'accapo)
      with open('topolino.txt', encoding='utf8') as F:
          riga = F.readline()print("$", riga.strip(), "$") # strip toglie gli spazi prima e dopo
     $ pippo è andato al mare $
[72]: # readlines legge tutte le righe e torna una lista di stringhe (con gli accapi)
      with open('topolino.txt', encoding='utf8') as F:
          righte = F.readlines()for riga in righe:
              print(riga)
     righe
     pippo è andato al mare
     kjglahgkjhkj kajhhk gj
     pippo è andato al mare
[72]: ['pippo è andato al mare\n',
       'kjglahgkjhkj kajhhk gj\n',
       'pippo è andato al mare\n']
     NOTA: ciascuna riga termina con '\n' (tranne talvolta l'ultima)
```
**3.9 Usare il file come un generatore di righe (memory efficient)**

```
[45]: # scansione di un file riga per riga
      # ma se voglio usare meno memoria posso usare direttamente
      # il file F come un *generatore* di righe
      # e leggerle una per volta
      with open('topolino.txt', encoding='utf8') as F:
          # per ciascuna richiesta viene tornata la prossima riga
          for riga in F:
              print(riga)
```
pippo è andato al mare

kjglahgkjhkj kajhhk gj

pippo è andato al mare

```
[19]: with open('topolino.txt', encoding='utf8') as F:
         for riga in F: # scandisco le righe del file
             print(riga) # e le stampo
         print('=================================')
         F.seek(0) # mi riporto all'inizio del file
         for riga in F: # di nuovo scandisco le righe del file
            print(riga)
```
pippo è andato al mare kjglahgkjhkj kajhhk gj

pippo è andato al mare

=================================

pippo è andato al mare

kjglahgkjhkj kajhhk gj

pippo è andato al mare

#### **3.10 Encoding del testo**

- i caratteri sono codificati come numeri
- esistono diverse codifiche (ascii, latin, windows, **unicode**)
- Python usa **utf-8** ma i file possono provenire da SO diversi (Windows, Unix, Macos, …)

[20]: | !file files/\*.txt

```
files/alice.txt: Unicode text, UTF-8 (with BOM) text, with CRLF line
     terminators
     files/alice_it.txt: ISO-8859 text, with very long lines (1352)
     files/frankenstein.txt: ASCII text, with CRLF line terminators
     files/holmes.txt: Unicode text, UTF-8 (with BOM) text, with CRLF line
     terminators
     files/prince.txt: Unicode text, UTF-8 (with BOM) text, with CRLF line
     terminators
     files/results.txt: ASCII text
     files/testo.txt: Unicode text, UTF-8 text
     files/testo2.txt: ASCII text
[46]: # files e loro encoding
     files = {
          'files/holmes.txt' : 'utf-8-sig',
         'files/alice.txt' : 'utf-8-sig',
         'files/frankenstein.txt' : 'utf-8-sig',
         'files/alice_it.txt' : 'latin',
         'files/prince.txt' : 'utf-8-sig'
         }
[80]: # leggo 'alice_it.txt' e ne stampo i primi 300 caratteri
     with open('files/alice_it.txt', encoding='latin') as F:
         testo = F.read()print(testo[:300])
     Charles Lutwidge Dodgson
     Alice nel paese delle meraviglie
     Questo e-book è stato realizzato anche grazie al sostegno di:
     E-text
     Editoria, Web design, Multimedia
     http://www.e-text.it/
     QUESTO E-BOOK:
     TITOLO: Alice nel paese delle meraviglie
     AUTORE: Dodgson, Charles Lutwidge (alias Lewis Carroll)
     NO
     3.11 Come trovare le parole contenute in un file
       • distinguiamo le lettere alfabetiche (che ci servono)
       • dal resto che usiamo come separatore
       • e magari trasformiamo tutto in minuscole
[37]: def leggi_parole(filename, encoding):
```

```
# apriamo il file
```

```
with open(filename, encoding=encoding) as F:
              # leggo tutto il contenuto
             testo = F.read()# lo metto in minuscole
          testo = testo.lower()# trovo i caratteri NON alfabetici
          nonalfa = trova_nonalfa(testo)
          # li sostituisco con spazi
          testo = rimpiazza_con_spazi2(testo, nonalfa)
          # spezzo il testo in parole
          return testo.split()
[32]: def trova_nonalfa(testo : str) -> set[str] :
          # trovo i caratteri usati
          carteri = set(testo)# ne estraggo i NON alfabetici
          return { c for c in caratteri if not c.isalpha() }
[33]: def rimpiazza_con_spazi(testo : str, nonalfa : set[str]) -> str :
          for carattere in nonalfa:
             testo = testo.replace(carattere, ' ')
          return testo
```

```
[42]: def rimpiazza_con_spazi2(testo : str, nonalfa : set[str]) -> str :
         # oppure un unico translate di più caratteri a spazi
         tra = str.maketrans(dict.fromkeys(nonalfa,' ')) # creo il mapping nonalpha␣
      ↪-> spazio
         return testo.translate(tra) # applico la sostituzione␣
      ↪dei nonalpha
```

```
[76]: parole = leggi_parole('files/alice_it.txt', 'latin')
```
 $[77]$ :  $\boxed{\text{print}(\text{parole}[:30])}$ 

['charles', 'lutwidge', 'dodgson', 'alice', 'nel', 'paese', 'delle', 'meraviglie', 'questo', 'e', 'book', 'è', 'stato', 'realizzato', 'anche', 'grazie', 'al', 'sostegno', 'di', 'e', 'text', 'editoria', 'web', 'design', 'multimedia', 'http', 'www', 'e', 'text', 'it']

[47]: *# A=2B (pari) B e C sono dispari*